# MIS 30

# MIS 301 **Introduction to Computer concepts Governors State University**

### Summer 1998

Jeffrey Gilow

Office Phone (708) 534 3846

e-mail

gilow@govst.edu

Credit Hours: 3

Home Phone (708) 748 0095 Office Rm.

C2311

Office Hours: By Appointment. I am on Campus Weekdays; however please call ahead as I am often Away from my desk for extended periods of time.

Catalog Description: Provides an introduction to the use of computers in business data processing including Introductory concepts of computer technology. Includes hands on experience with Various microcomputer software packages, focusing on student use of electronic Spreadsheets, wordprocessing and graphics software.

### Text Books:

Shelly, Cashman, and Waggoner. Discovering Computers: A link to the Future, Brief Edition Course Technology, 1997.

Shelly, Cashman, and Vermaat. Microsoft Office 97: Introductory Concepts and Techniques. Course Technology, 1997

Shelly, Cashman and Vermaat. Netscapes Navigator, 4.0 Course Technology, 1997.

Other Materials: Each Student will need at least tow high-density 3.5" disks for DOS. Each Student will need a GSU e-mail address. The Instructor will apply for these for all Students listed on the class roster who are present at the Second class meeting. Any Student adding the course is responsible for apply for an account within the ACS Lab on Their own.

### **Expected Student Outcomes:**

Upon completion of this course, the student will:

- -- Gain an overview of the relevance of computers today and for the future.
- -- Understand the structure and basic elements of MIS
- --Gain an appreciation and knowledge of microprocessors, microcomputers and communications.
- --Gain in understanding of the organization of computers, specific type of computers, components, and their role in the context of the business world.
- -- Understand and use several application software packages.

Note: This syllabus is subject to change as the block progresses

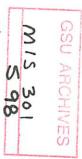

# MIS 301

# Introduction to Computer Concepts Governors State University

# **Tentative Schedule Summer 1998**

| <u>Class</u> | Торіс                                                                     | Reading.                                                                            |
|--------------|---------------------------------------------------------------------------|-------------------------------------------------------------------------------------|
| May 11       | Introduction to class An Overview of Using Computers                      | DC Chap 1                                                                           |
| May 13       | Office 97 Intro to Win 95 Software Applications: User Tools               | S Win Proj 1<br>DC Chap 2                                                           |
| May 18       | Office 97 Windows 95 Netscape Navigator – Using the Web The System Unit   | S Win Proj 2<br>NN Proj 1 & 2<br>DC Chap 3                                          |
| May 20       | Introduction to Office 97 Intro to Word 97 Input and Output               | S MO 97<br>S Word Proj 1<br>DC Chap 4                                               |
| May 25       | Holiday                                                                   |                                                                                     |
| May 27       | Word 97 Concepts Exam Chap 1-4                                            | S Word Proj 2                                                                       |
| June 1       | Data Storage<br>Excel Concepts                                            | DC Chap 5<br>S Excel Proj 2                                                         |
| June 3       | Communication and Networks Intro to ACCESS                                | DC Chap 6<br>S Access Proj 1                                                        |
| June 8       | The Internet and WWW                                                      | DC Chap 7                                                                           |
| June 10      | Operating Systems and System Software<br>Intro to Power Point 97          | DC Chap 8<br>S PowerPoint Proj 1                                                    |
| June 15      | Power point Concepts Intro to Outlook OutLook Concepts Office Integration | S PowerPoint Proj 2<br>S OutLook Proj 1<br>S Outlook Proj 2<br>S Integration Proj 1 |
| June 17      | OPEN LAB Time                                                             |                                                                                     |
| June 22      | OPEN LAB Time                                                             |                                                                                     |
| June 24      | Final Exam Chap 5-8 Projects Due.                                         |                                                                                     |

# **Tentative Schedule**

| Class | Торіс                               | Reading              |
|-------|-------------------------------------|----------------------|
| 1     | Introduction to class               |                      |
| 2     | An Overview of Using Computers      | DC Chap 1            |
| 3     | Office 97 Intro to Win 95           | S Win Proj 1         |
| 4     | Office 97 Windows 95                | S Win Proj 2         |
| 5     | Software Applications: User Tools.  | DC Chap 2            |
| 6     | Netscape Navigator- Using the Web.  | NN Proj 1 & 2        |
| 7     | Netscape Navigator                  | NN Proj 3            |
| 8     | Introduction to Office 97           | S MO 97              |
| 9     | The System Unit                     | DC Chap 3            |
| 10    | Intro to WORD 97                    | S Word Proj 1        |
| 11    | Input and Output                    | DC Chap 4            |
| 12    | Word 97 Concepts                    | S Word Proj 2        |
| 13    | EXAM 1 DC Chapters 1-4              |                      |
| 14    | Intro to EXCEL 97                   | S Excel Proj 1       |
| 15    | Data Storage                        | DC Chap 5            |
| 16    | Excel 97 Concepts                   | S Excel Proj 2       |
| 17    | Communication and Networks          | DC Chap 6            |
| 18    | Intro to ACCESS                     | S Access Proj 1      |
| 19    | The Internet and WWW                | DC Chap 7            |
| 20    | Access 97 Concepts                  | S Access Proj 2      |
| 21    | Operating Systems & System Software | DC Chap 8            |
| 22    | Intro to POWERPOINT 97              | S PowerPoint Proj 1  |
| 23    | EXAM 2 DC Chapters 5-8              |                      |
| 24    | PowerPoint Concepts                 | S PowerPoint Proj 2  |
| 25    | Intro to OutLook                    | S Outlook Proj 1     |
| 26    | OutLook Concepts                    | S Outlook Proj 2     |
| 27    | Office Integration                  | S Integration Proj 1 |

# Computer Assignments MIS 301

You are to complete each of the following "Projects", "In the Labs", and "Cases and Places". All assignments should be compiled in a 3-ring binder in order. Please use dividers to separate Assignments by category (Word, Excel, Access, etc)

- 1. Word 97 Project 1 In the Lab #3, page WD 1.68
- 2. Word 97 Project 2 In the Lab #1, Page WD 3.57-3.59
- 3. Excel 97 Project 1
  In the Lab #2 Page E2.73-2.76
- 4. Excel 97 Project 2 In the Lab #1 page E3.65-3.67
- 5. Access 97 Project 1 In the Lab #1, page A1.65-1.66
- 6. Access 97 Project 2 In the lab #1, page A2.54
- 7. Access 97 Project 3
  In the lab #1, page A3.54 .3.55
- 8. PowerPoint 97 Project 1
  Cases and Places #4 page PP1.73
- 9. OutLook 97 Project 1 In the Lab #1 pages O1.45 – 1.46
- 10. Integration Project 1
  YOUR CHOICE OF: In the lab #1 or #2 or #3. (Choose only ONE project)

## **BONUS**

- 1. Integration feature for Word 97 Creating Web Pages WD 1.12, Lab #3 Create your own web page.
- 2. Integration feature for PowerPoint Importing Clip Art into PowerPoint. In the lab #3, Importing and Animating Clip Art.
- 3. PowerPoint 97 Project #2
  In the lab #3, pages PP2.70 2.71